## Large Format Printer setup in Maintop Software.

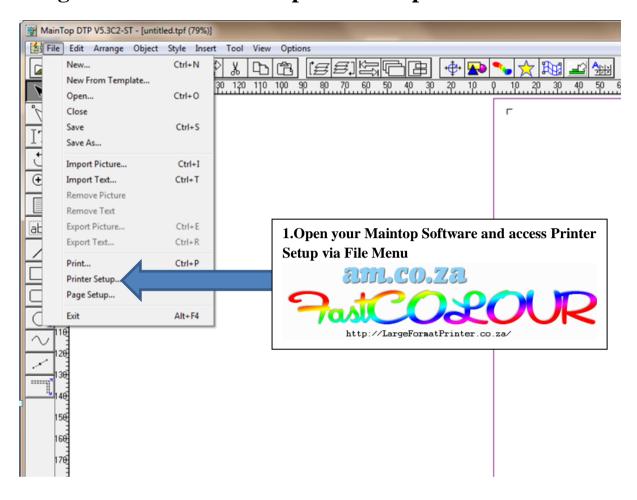

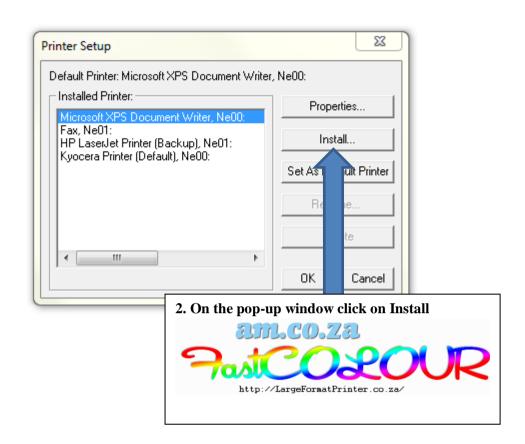

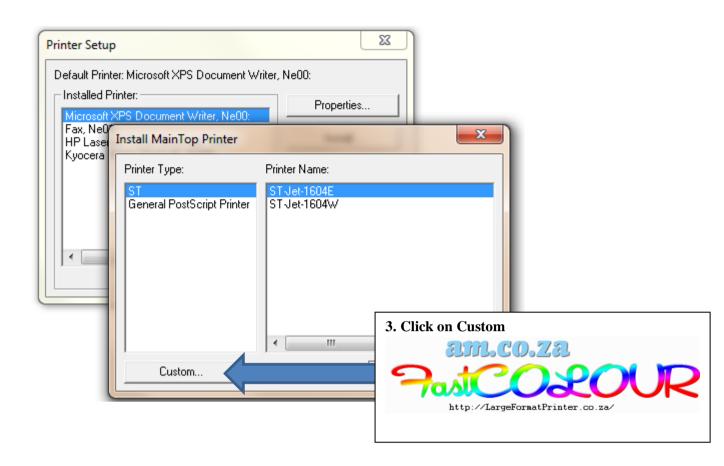

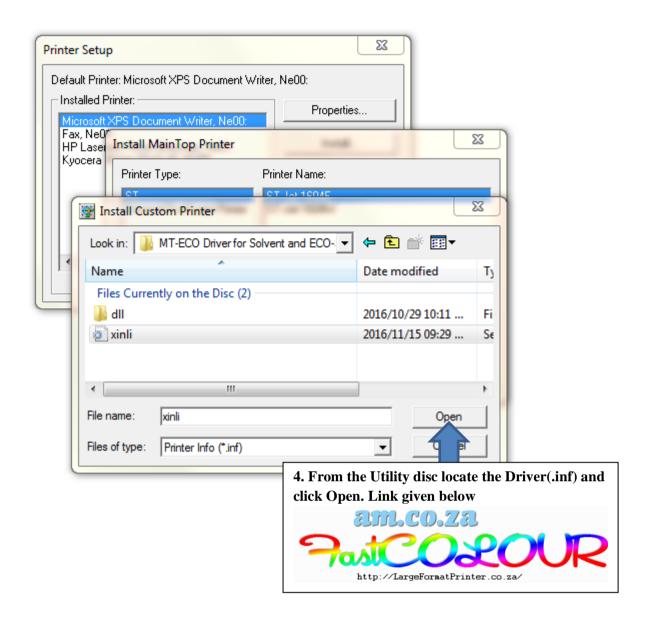

\FastCOLOUR Printer\Maintop Driver for FastCOLOUR DX5,DX7 Single Head\MT-ECO Driver for Solvent and ECO-Solvent Ink

If you are no longer in possession of the utility disc you can access it from <a href="http://am.co.za/utility/disc">http://am.co.za/utility/disc</a>

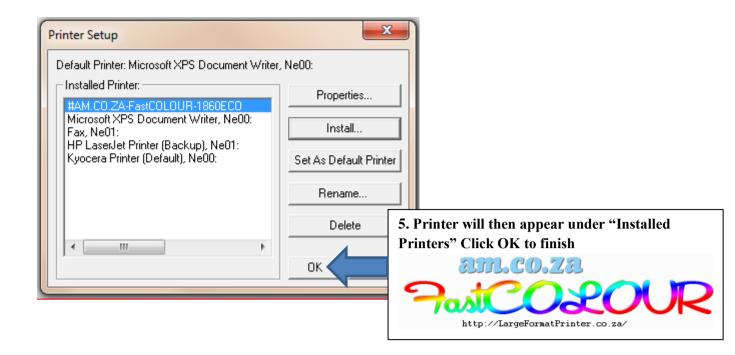

## **Printing from Maintop Software**

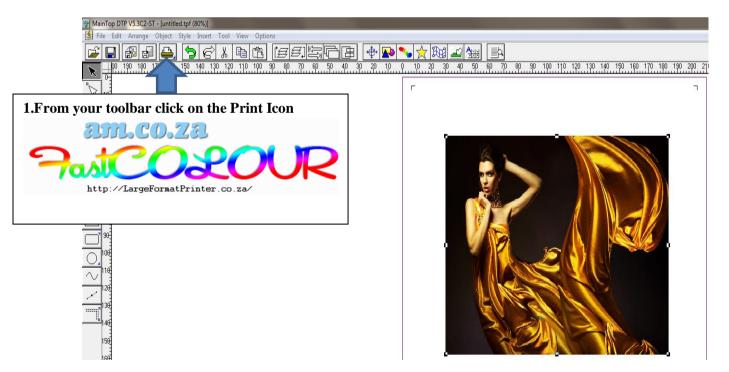

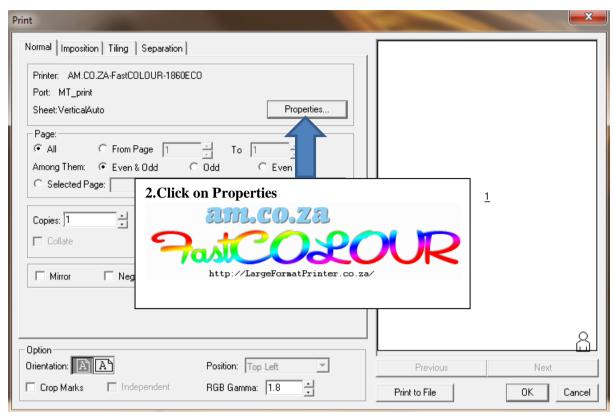

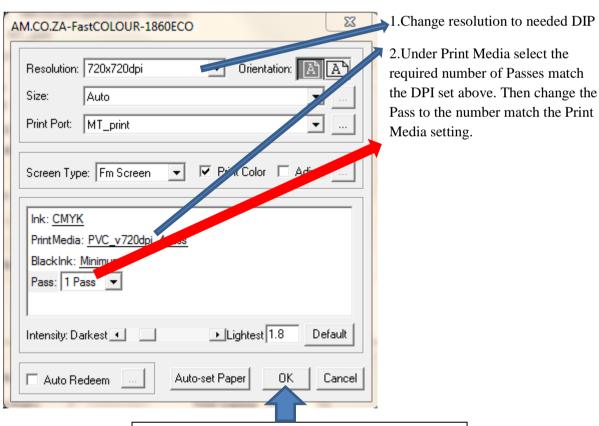

3.Click OK to save the desired settings

http://LargeFormatPrinter.co.za/

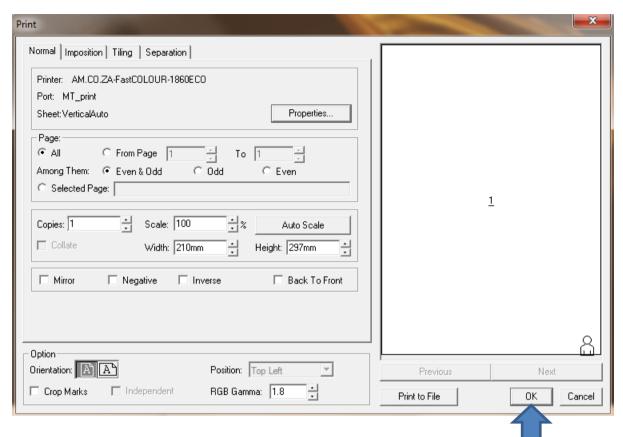

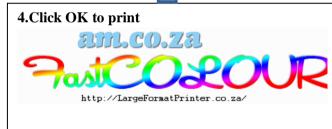